### **АВТОНОМНАЯ НЕКОММЕРЧЕСКАЯ ОБРАЗОВАТЕЛЬНАЯ ОРГАНИЗАЦИЯ ПРОФЕССИОНАЛЬНОГО ОБРАЗОВАНИЯ «КЫЗЫЛСКИЙ ТЕХНИКУМ ЭКОНОМИКИ И ПРАВА ПОТРЕБИТЕЛЬСКОЙ КООПЕРАЦИИ»**

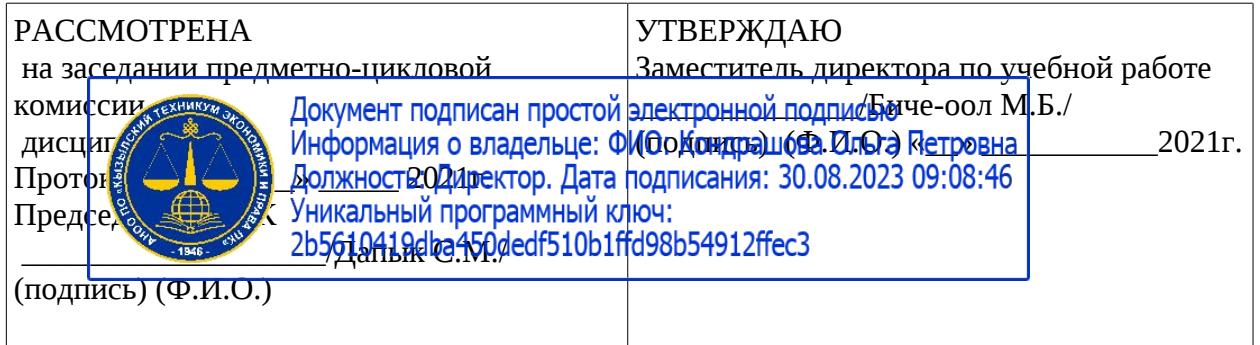

### **РАБОЧАЯ ПРОГРАММА УЧЕБНОЙ ДИСЦИПЛИНЫ**

**В.ОП.13 Автоматизация бухгалтерского учета в «1С:Бухгалтерии»**

для специальности среднего профессионального образования

38.02.01 «Экономика и бухгалтерский учет»

базовая подготовка

Форма обучения: очная, заочная

### **Разработчики:**

1. Организация – разработчик: АНОО ПО Кызылский техникум экономики и права ПК.

2.Кондрашова О.П.-преподаватель АНОО ПО Кызылского техникума экономики и права

Кызыл, 2021 г.

Рабочая программа учебной дисциплины разработана на основе:

 федерального государственного образовательного стандарта среднего общего образования (далее – ФГОС СОО) 38.02.01 «Экономика и бухгалтерский учет» среднего профессионального образования утвержденного Приказом Министерства образования и науки Российской Федерации от 12.05.2014 N 508 12 мая 2014 г. № 509. и зарегистрированным в Министерстве юстиции РФ 29.07.2014 № 33324;

# **СОДЕРЖАНИЕ**

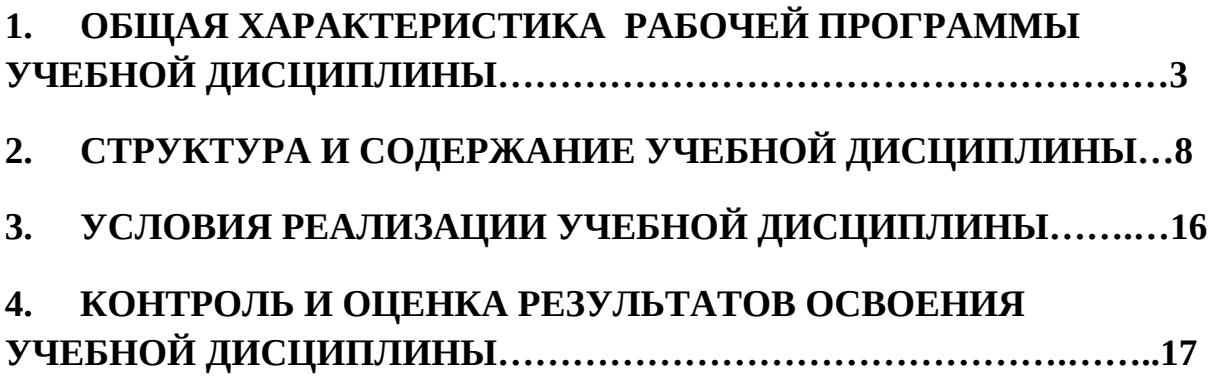

# **1. ПАСПОРТ РАБОЧЕЙ ПРОГРАММЫ УЧЕБНОЙ ДИСЦИПЛИНЫ В.ОП.13 Автоматизация бухгалтерского учета в «1С:Бухгалтерии»**

#### **1.1Область применения программы**

Программа учебной дисциплины является частью основной профессиональной образовательной программы в соответствии с ФГОС по профессии (специальности) 38.02.01 «Экономика и бухгалтерский учет».

Содержание программы учебной дисциплины «Автоматизация

бухгалтерского учета в «1С:Бухгалтерии»

направлено на достижение следующих целей: овладения указанным видом профессиональной деятельности и соответствующими профессиональными компетенциями обучающийся в ходе освоения дисциплины «Автоматизация бухгалтерского учета в «1С:Бухгалтерии»

Программа учебной дисциплин Автоматизация бухгалтерского учета в «1С:Бухгалтерии» является основой для разработки рабочих программ, в которых профессиональные образовательные организации, реализующие образовательную программу среднего общего образования в пределах освоения ОПОП СПО на базе основного общего образования, уточняют содержание учебного материала, последовательность его изучения, распределение учебных часов, тематику творческих заданий (рефератов, докладов, индивидуальных проектов и т.п.), учитывая специфику программ подготовки квалифицированных рабочих, служащих и специалистов среднего звена, осваиваемой профессии.

Программа может использоваться другими профессиональными образовательными организациями, реализующими образовательную программу среднего общего образования в пределах освоения ОПОП СПО на базе основного общего образования — программы подготовки квалифицированных рабочих, служащих; программы подготовки специалистов среднего звена (ППКРС).

Результатом освоения общепрофессиональной дисциплины является овладение студентами видом профессиональной деятельности, в том числе профессиональными и общими компетенциями:

| Код   | Наименование результата обучения <sup>1</sup>                                                                                                    |
|-------|----------------------------------------------------------------------------------------------------|
| OK 1. | Понимать сущность и социальную значимость своей будущей<br>профессии, проявлять к ней устойчивый интерес.                                                         |
| OK 2. | Организовывать собственную деятельность, выбирать типовые<br>методы и способы выполнения профессиональных задач,<br>оценивать их эффективность и качество.        |
| OK 3. | Принимать решения в стандартных и нестандартных ситуациях<br>и нести за них ответственность.                                                                      |
| OK 4. | Осуществлять поиск и использование информации,<br>необходимой для эффективного выполнения профессиональных<br>задач, профессионального и личностного развития.    |
| OK 5. | Владеть информационной культурой, анализировать<br>И<br>оценивать информацию с использованием информационно-<br>коммуникационных технологий.                      |
| OK 6. | Работать в коллективе и команде, эффективно общаться<br>с коллегами, руководством, потребителями.                                                                 |
| OK 7. | Брать на себя ответственность за работу членов команды<br>(подчиненных), результат выполнения заданий.                                                            |
| OK 8. | Самостоятельно определять задачи профессионального<br>И<br>развития, заниматься самообразованием,<br>личностного<br>осознанно планировать повышение квалификации. |
| OK 9. | Ориентироваться в условиях<br>частой<br>смены<br>технологий<br>в профессиональной деятельности.                                                                   |
| ПК 1. | обработку<br>Проводить<br>хозяйственных<br>автоматизированную<br>операций предприятия.                                                                            |

<sup>1</sup> Наименование результатов обучения приводится в соответствии с ФГОС по профессии или специальности

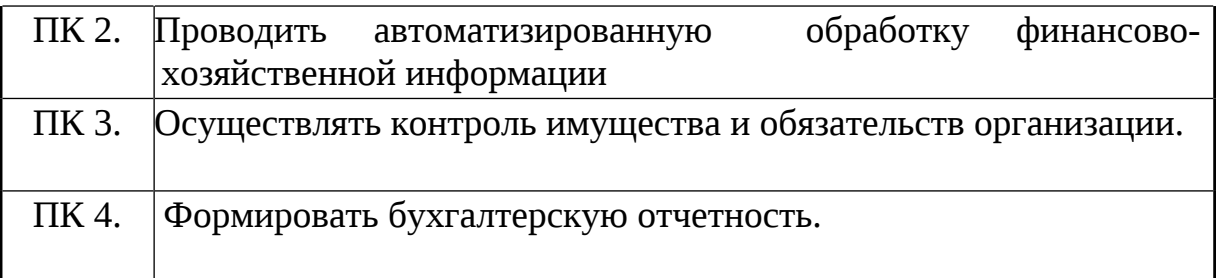

### **1.2. Место дисциплины в структуре основной профессиональной образовательной программы:**

Учебная дисциплина «Автоматизация бухгалтерского учета в «1С:Бухгалтерии» Является вариативной частью общепрофессионального цикла основной образовательной программы в соответствии с ФГОС по специальности «Экономика и бухгалтерский учет (по отраслям)»

### **1.3. Результаты освоения учебной дисциплины**

Освоение содержания учебной дисциплины «Автоматизация бухгалтерского

учета в «1С:Бухгалтерии» обеспечивает достижение студентами следующих результатов:

- Понимать сущность и социальную значимость своей будущей профессии,

проявлять к ней устойчивый интерес;

- Уметь организовывать собственную деятельность, выбирать типовые методы и способы выполнения профессиональных задач, оценивать их эффективность и качество;

- Принимать решения в стандартных и нестандартных ситуациях и нести за них ответственность;

- Осуществлять поиск и использование информации, необходимой для эффективного выполнения профессиональных задач, профессионального и личностного развития;

- Владеть информационной культурой, анализировать и оценивать информацию с использованием информационно-коммуникационных технологий;

- Работать в коллективе и в команде, эффективно общаться с коллегами, руководством, потребителями;

- Брать на себя ответственность за работу членов команды (подчиненных), за результат выполнения заданий;

- Самостоятельно определять задачи профессионального и личностного развития, заниматься самообразованием, осознанно планировать повышение квалификации;

- Ориентироваться в условиях частой смены технологий в профессиональной деятельности;

-Проводить автоматизированную обработку хозяйственных операций предприятия;

- Проводить автоматизированный учет финансово-хозяйственной информации;

- Осуществлять контроль имущества и обязательств организации;

- Формировать бухгалтерскую отчетность.

### **2. СТРУКТУРА И СОДЕРЖАНИЕ УЧЕБНОЙ ДИСЦИПЛИНЫ 2.1. Объем учебной дисциплины и виды учебной работы**

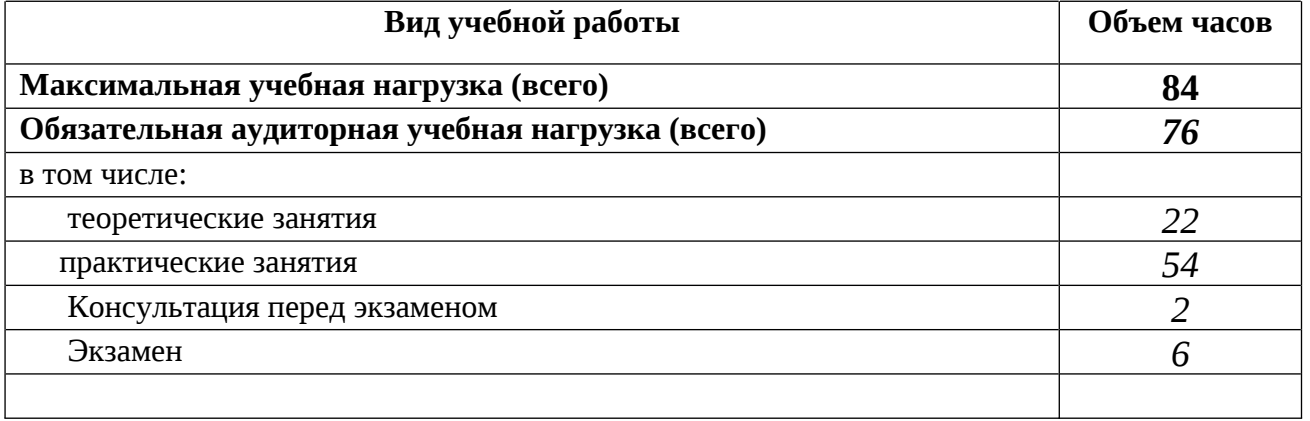

#### **2.2. Тематический план и содержание учебной дисциплины**

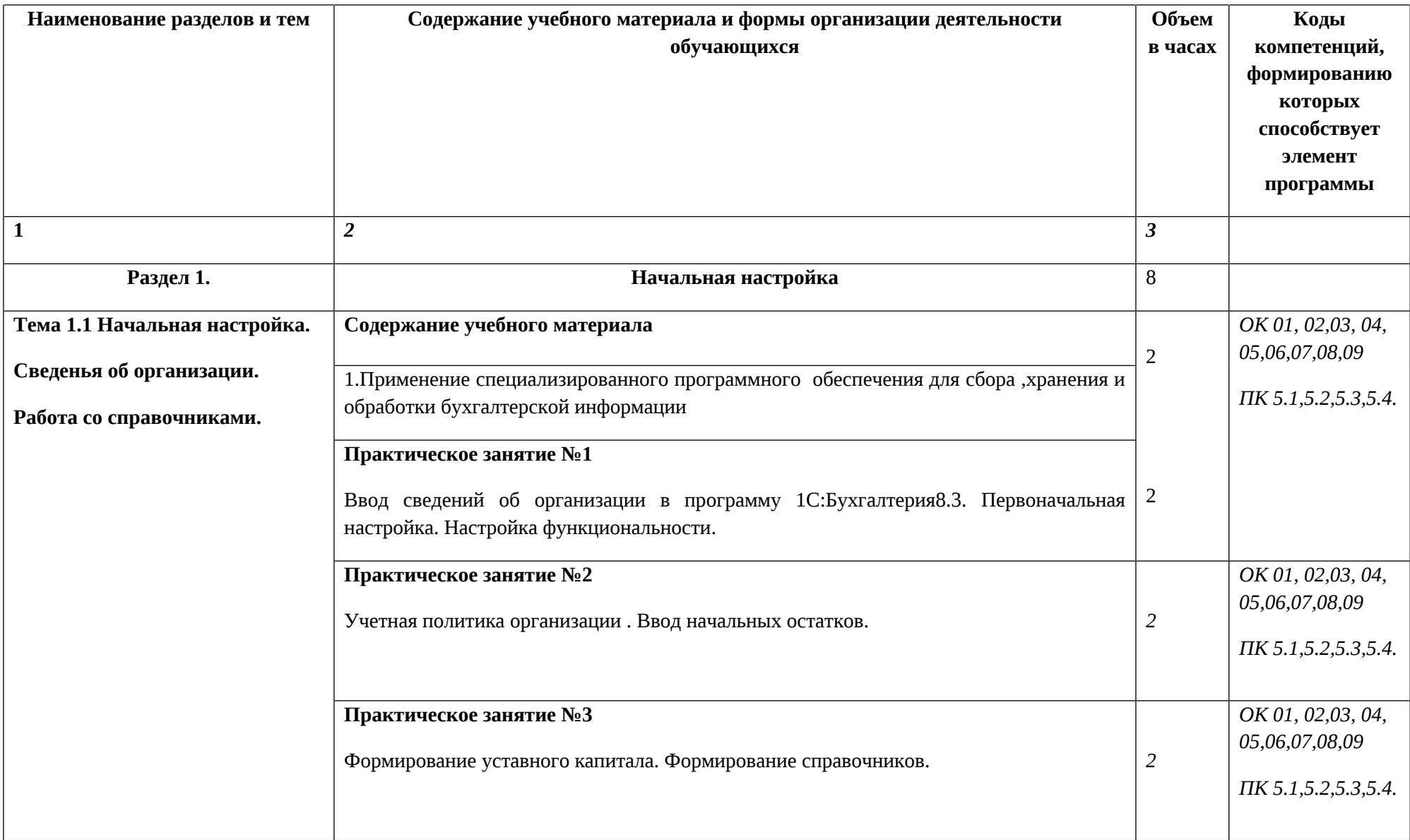

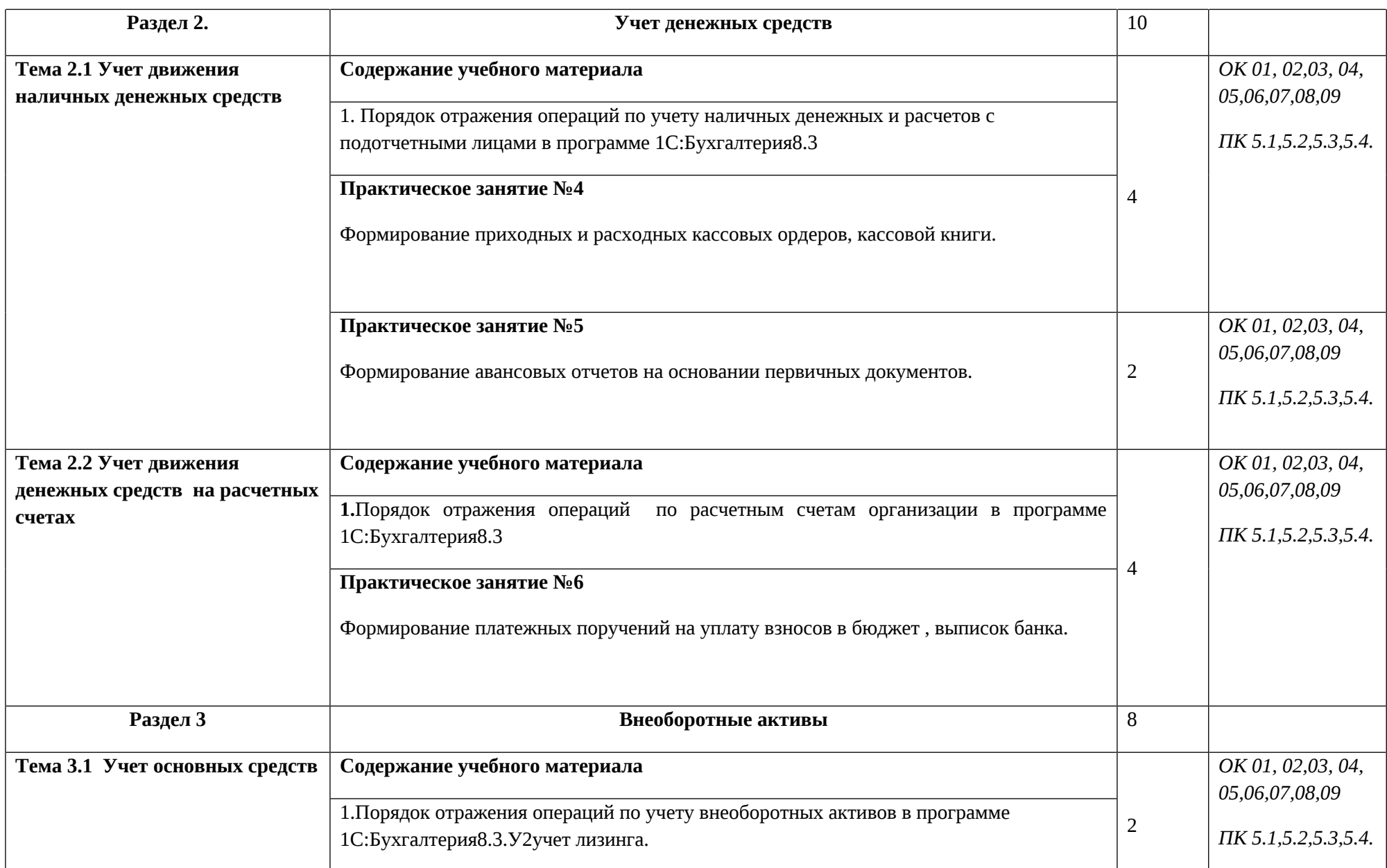

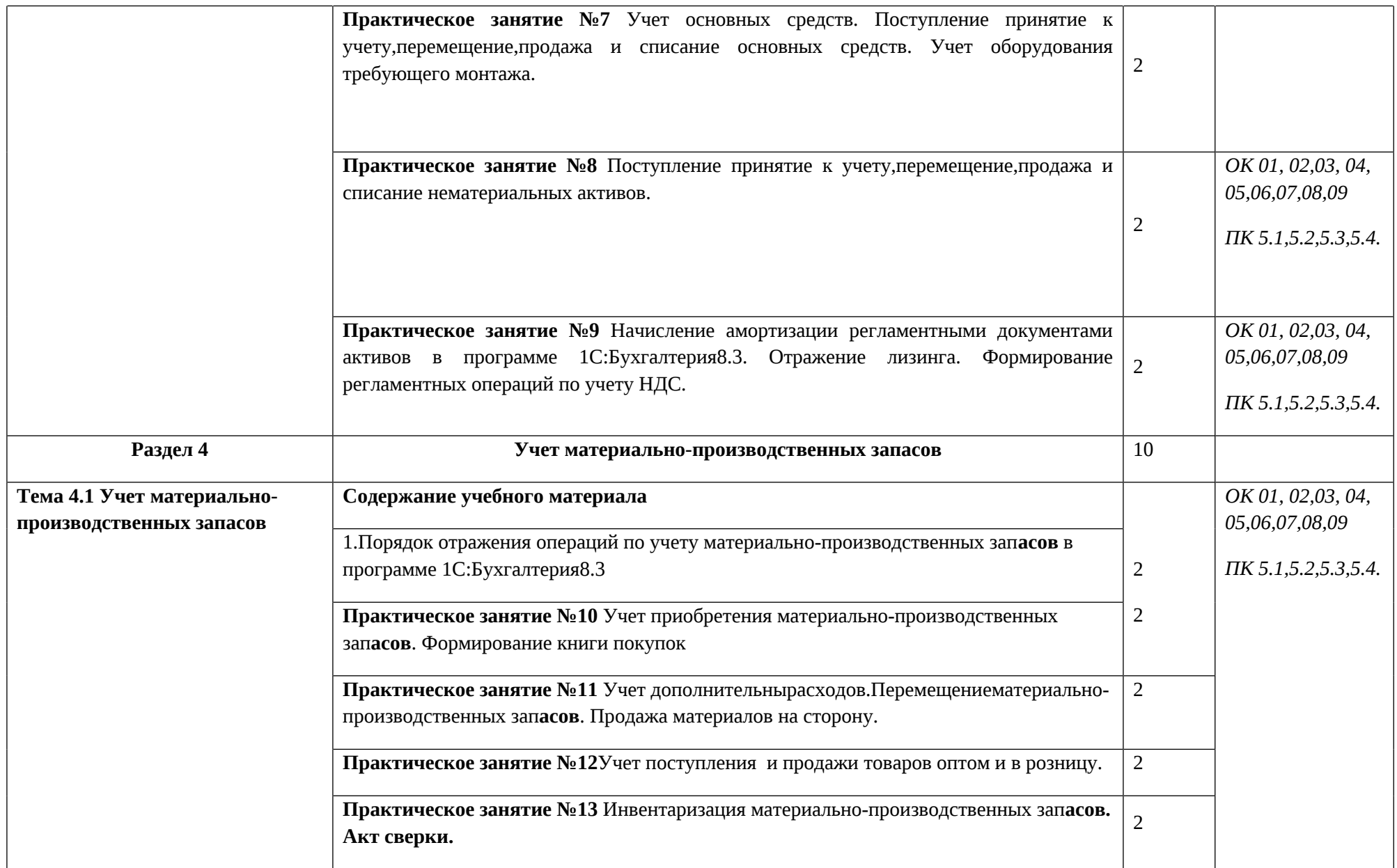

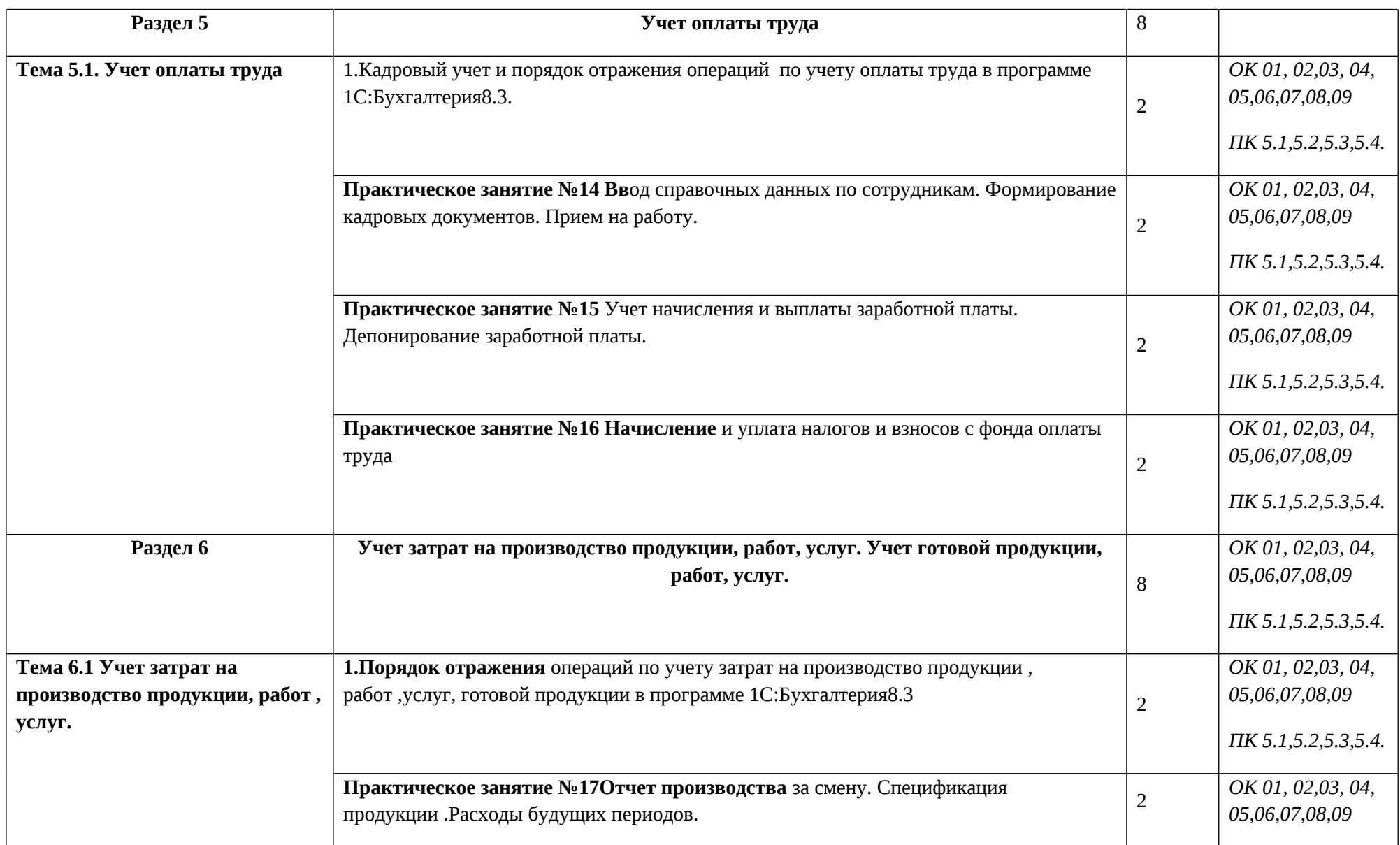

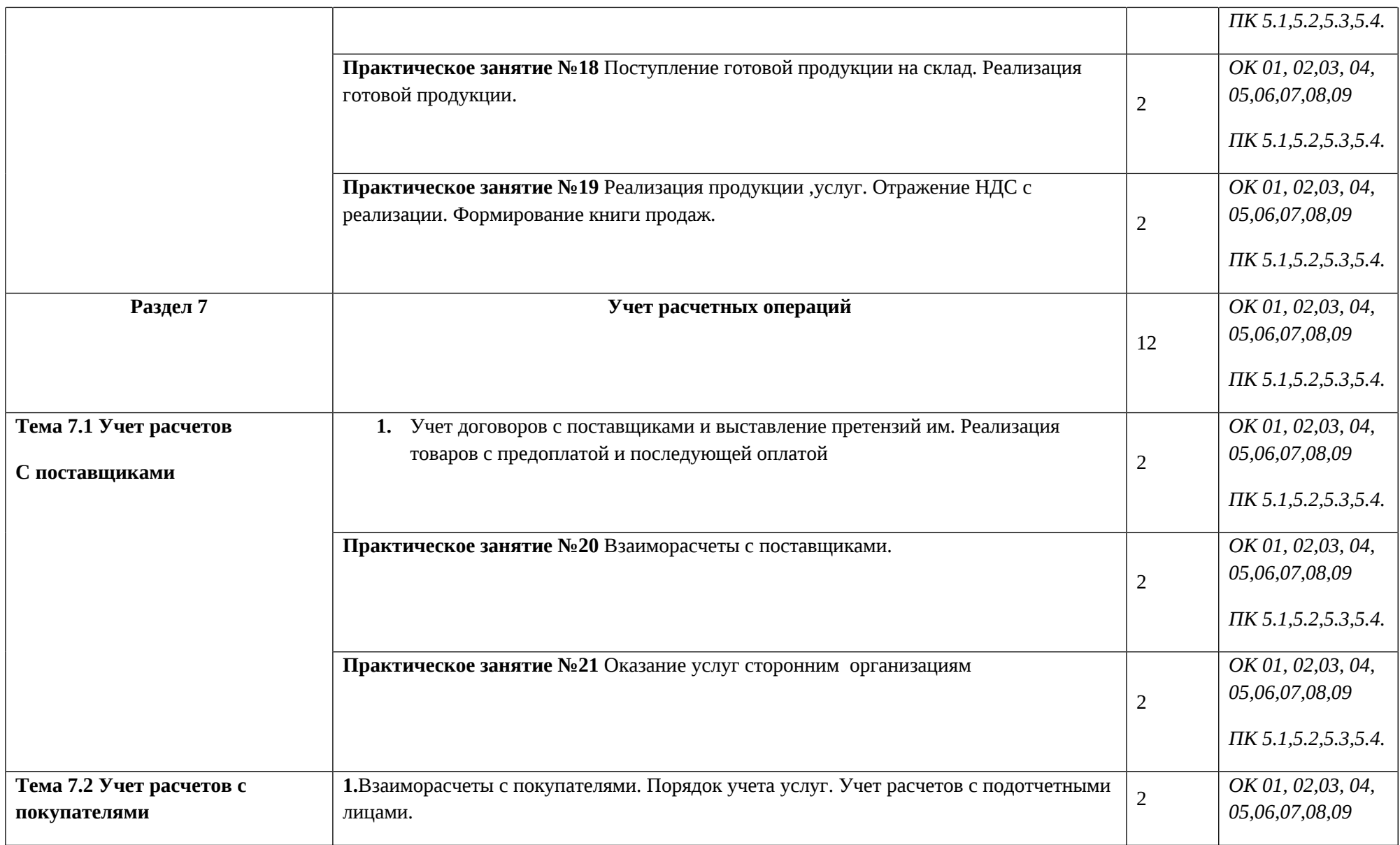

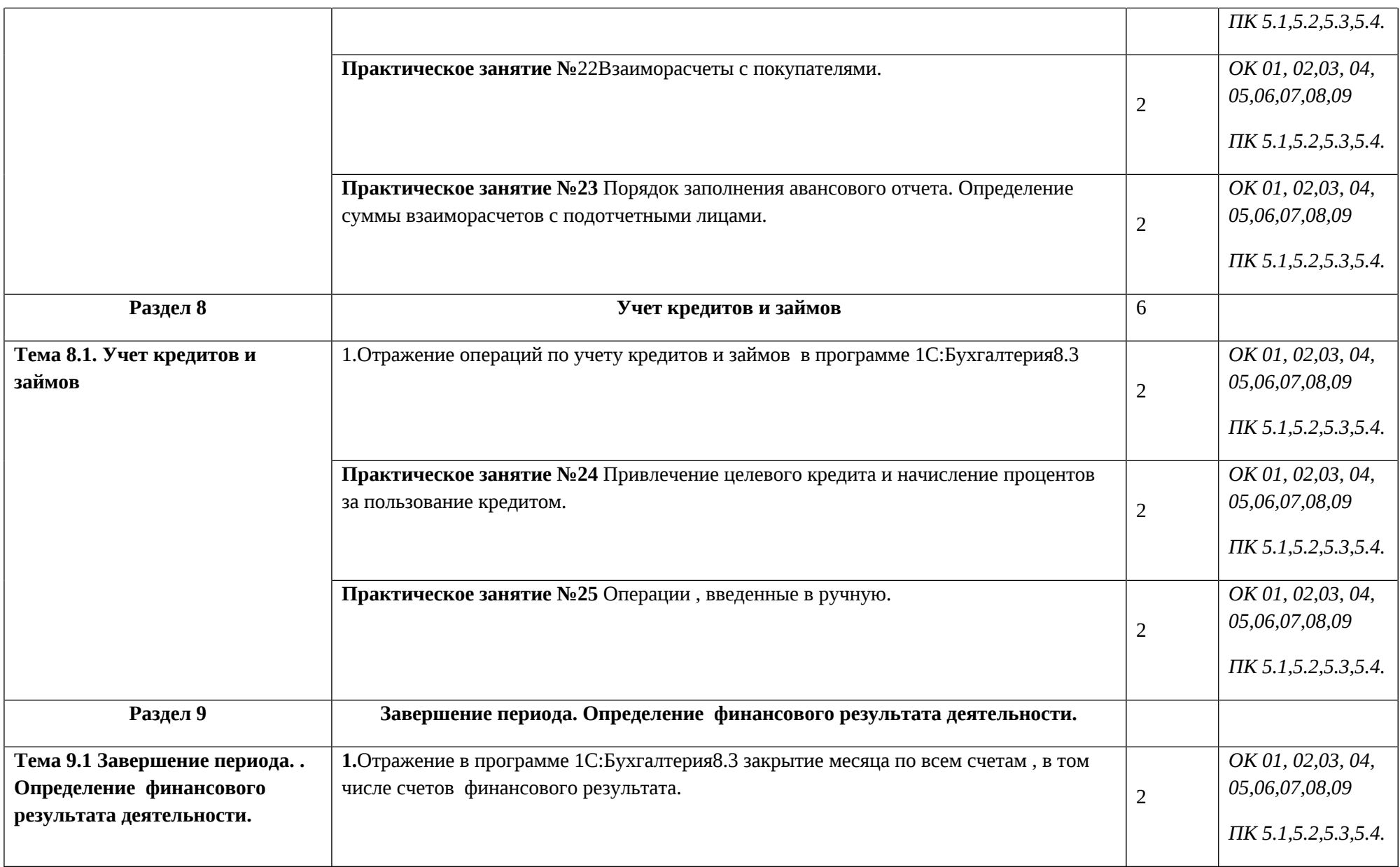

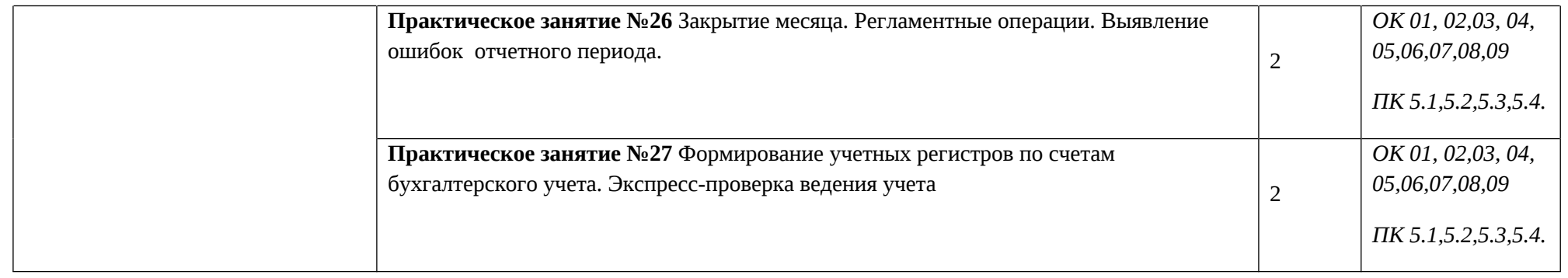

*.*

#### **3. УСЛОВИЯ РЕАЛИЗАЦИИ ПРОГРАММЫ УЧЕБНОЙ ДИСЦИПЛИНЫ**

#### **4. УСЛОВИЯ РЕАЛИЗАЦИИ ОБЩЕПРОФЕССИОНАЛЬНОЙ ДИСЦИПЛИНЫ**

#### **4.1. Материально-техническое обеспечение**

Для реализации программы общепрофессиональной дисциплины необходимо наличие:

лаборатории Информационные технологии в профессиональной деятельности;

Оборудование учебного кабинета:

- план счетов бухгалтерского учета;

- комплект учебно-методической документации;
- компьютерные столы для обучающихся;
- компьютеры;
- офисные программы;
- программный комплекс 1С-Предприятие;
- проектор для преподавателя;

#### **4.2. Информационное обеспечение<sup>2</sup>**

### **Перечень рекомендуемых учебных изданий, Интернет-ресурсов, дополнительной литературы**

Основные источники:

1. Харитонов С.А. Бухгалтерский и налоговый учет в «1С: Бухгалтерия 8» (редакция 3.0): практическое пособие / С.А. Харитонов. 7-е изд.-М.: ООО «1С Паблишинг», 2015.-78 с.

<sup>2</sup> Перечень источников оформляется в соответствии с установленными требованиями.

- 2. 1C:Предприятие 8. Конфигурация «Бухгалтерия предприятия» редакция 3.0.:Руководство по ведению учета/ 4-ое изд.-Москва: Фирма «1С», 2015.-441с.
- 3. Исаев Г.Н.Информационные технологии в экономике:учебник /Г.Н.Исаев -М. :Омега-Л, 2010. — 462 с.

1. Михеева Е.В. Информационным технологиям в профессиональной деятельности экономиста и бухгалтера: учеб. пособие для студ. учреждений сред. проф. образования / Е. В. Михеева, Е.Ю. Тарасова, О.И. Титова. – 8-е изд., стер. – М.: Издательский центр «Академия», 2013. – 240 с.

2. Румянцева Е.Л. Информационные технологии: учеб. пособие / Е.Л.Румянцева, В.В.Слюсарь. – М.: ИД «ФОРУМ»: ИНФРА-М, 2007. 256 с.

3. Ясенев В.Н. Информационные системы и технологии в экономике : учеб.пособие/В.Н. Ясенев - Н. Новгород: Юнити-Дана, 2008. - 560 с.

зай

## **5. КОНТРОЛЬ И ОЦЕНКА РЕЗУЛЬТАТОВ ОСВОЕНИЯ ОБЩЕПРОФЕССИОНАЛЬНОЙ ДИСЦИПЛИНЫ**

**Контроль и оценка** результатов освоения общепрофессиональной дисциплины осуществляется в процессе текущего контроля и промежуточной аттестации

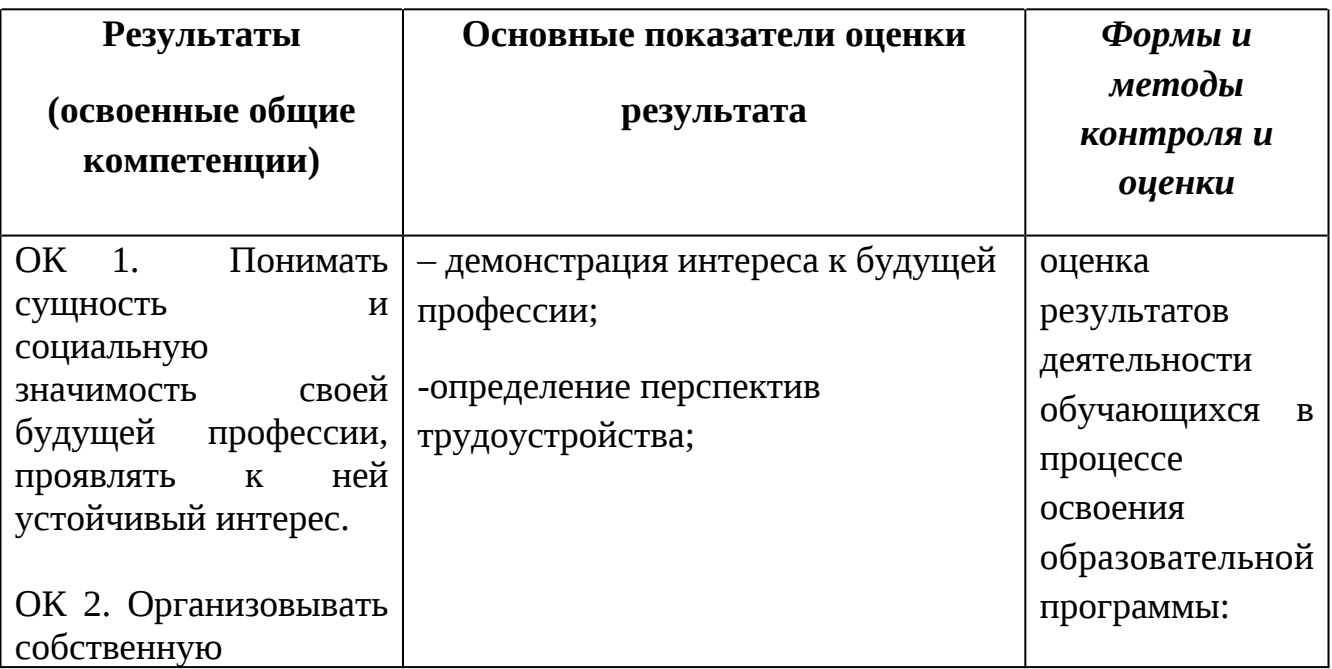

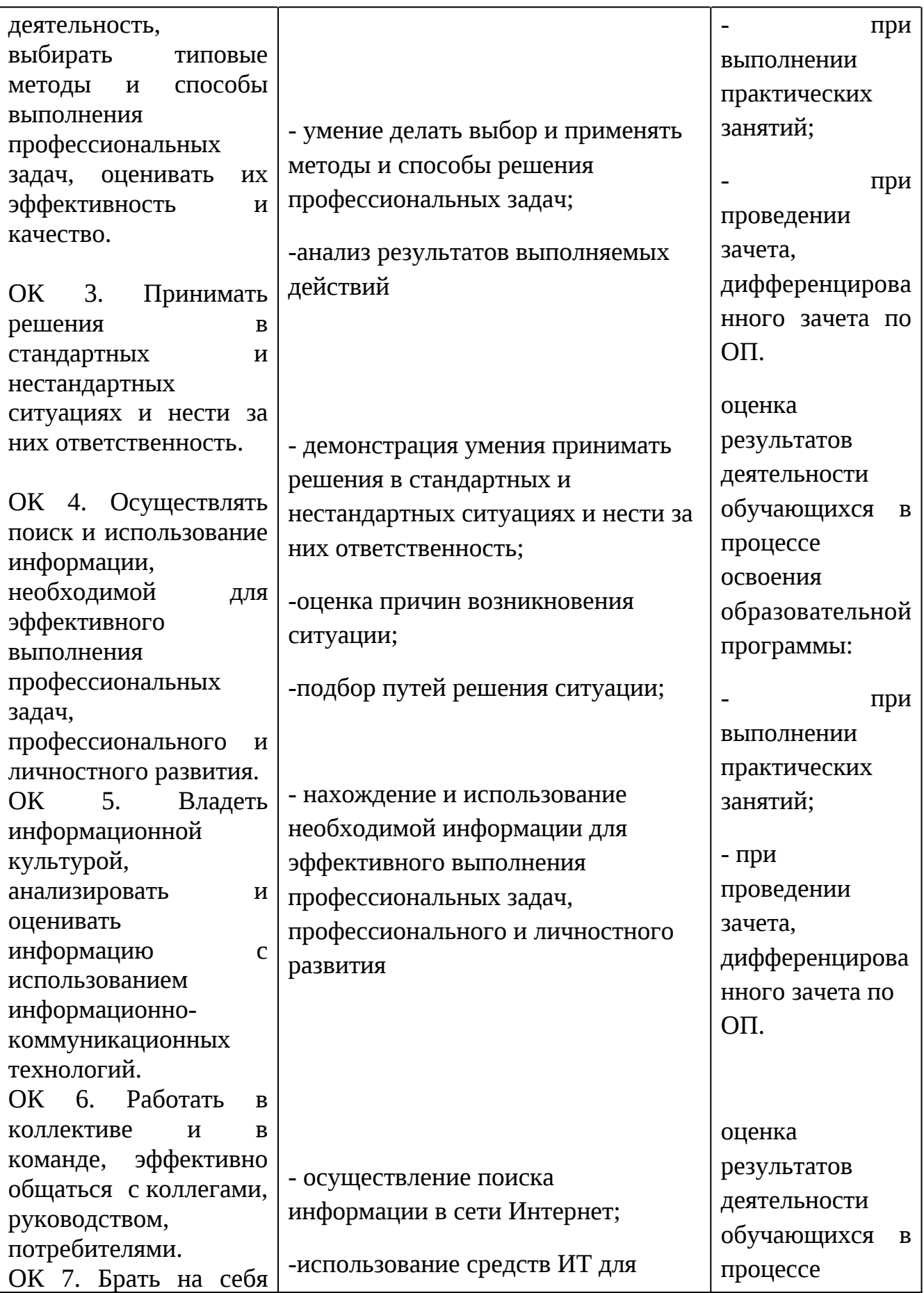

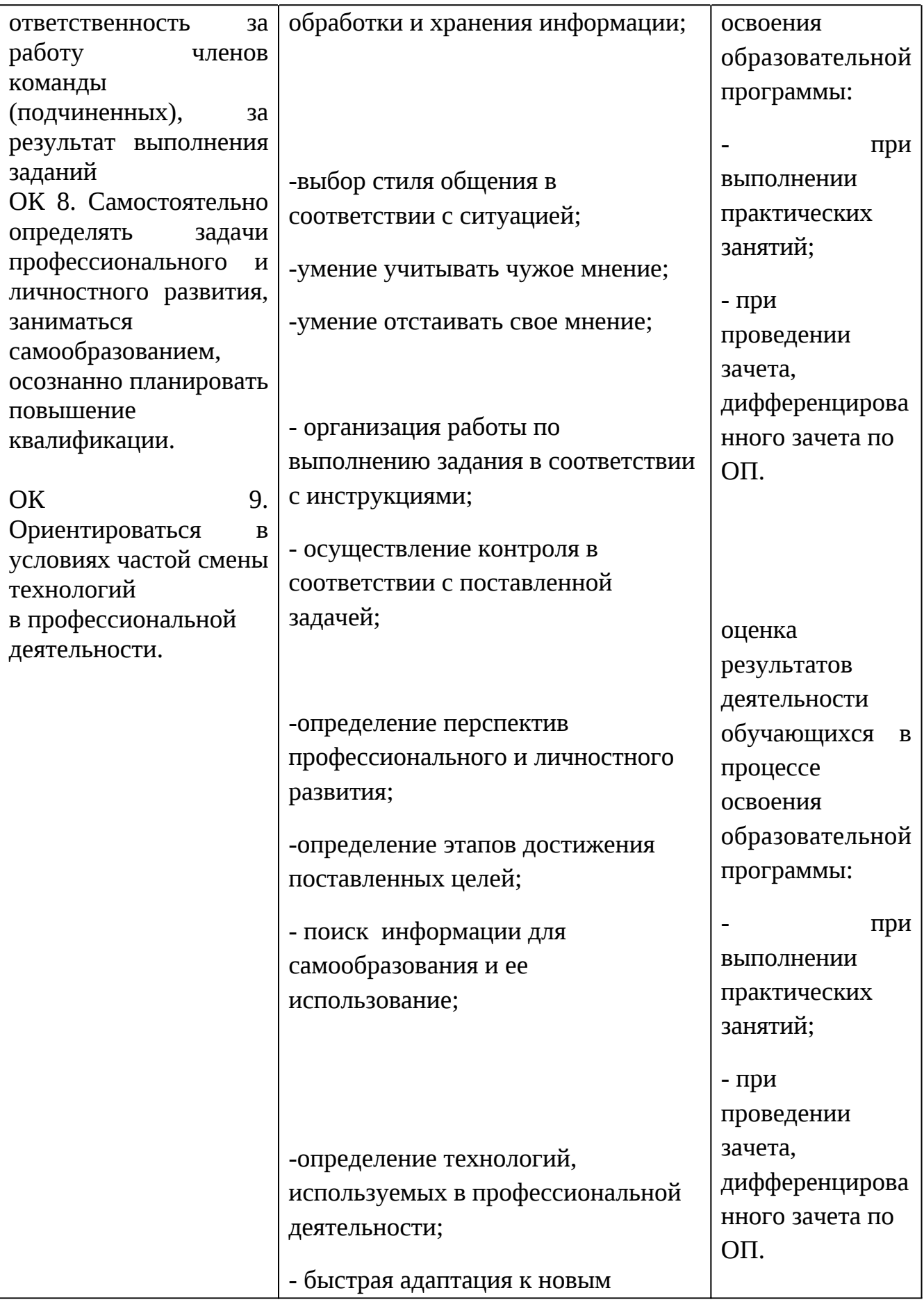

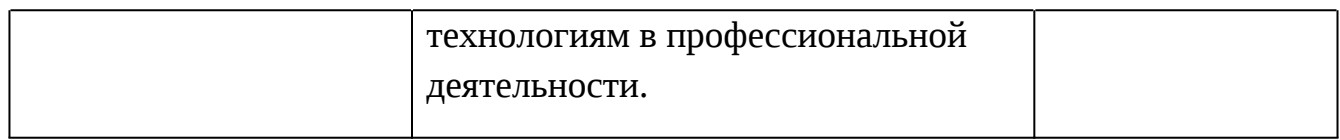

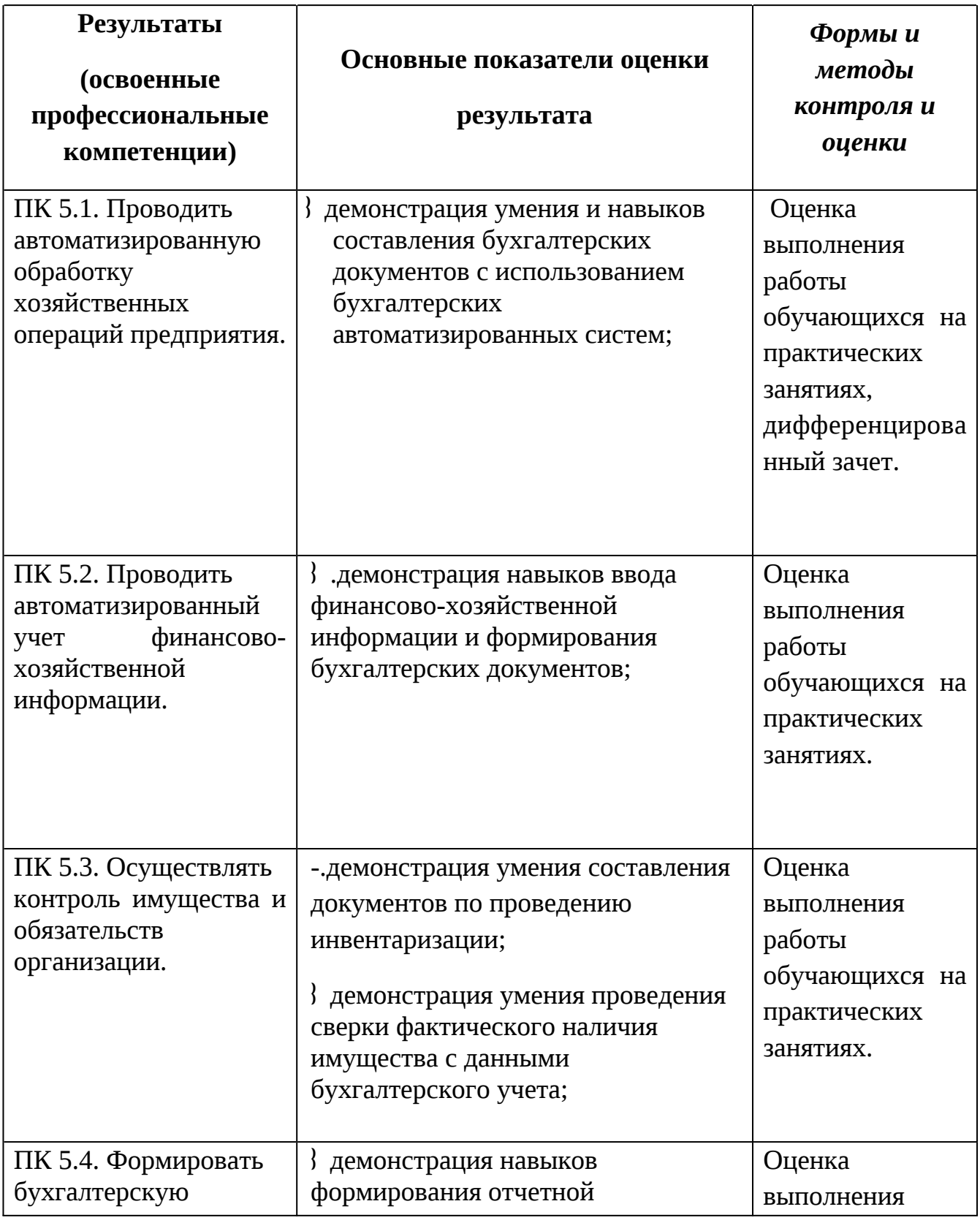

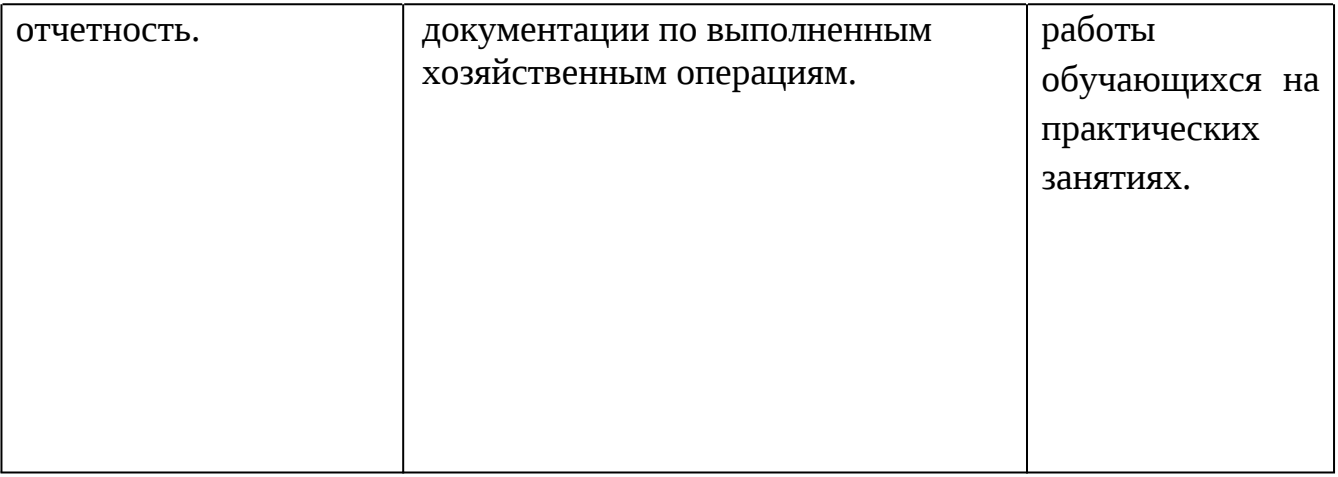